## Exercice 4

Calculer le résultat des multiplications posées suivantes :

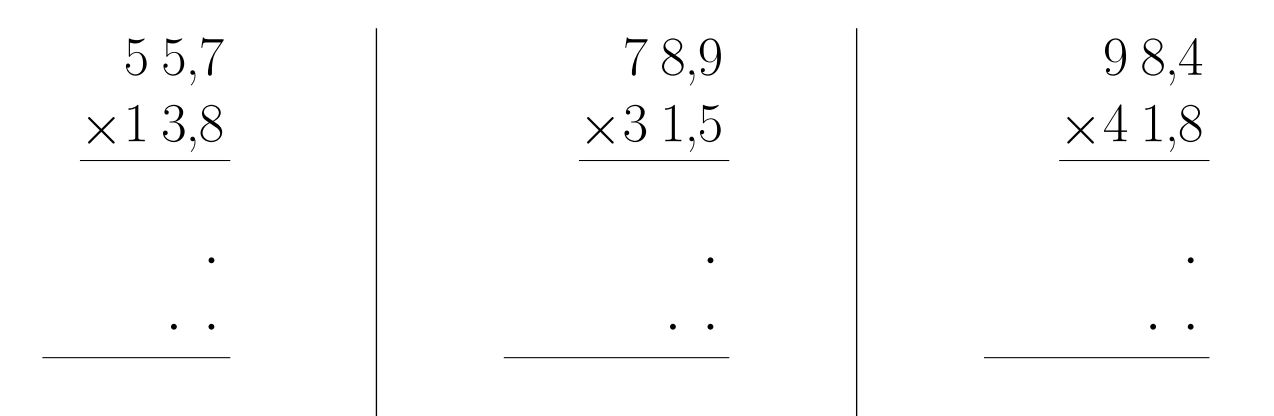

## Exercice 5

Calculer le résultat des multiplications posées suivantes :

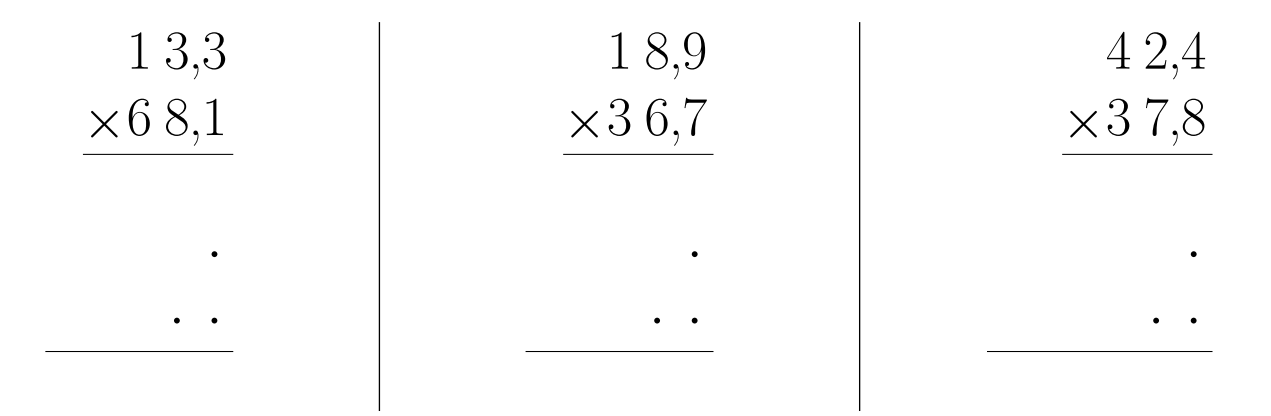

## <span id="page-0-0"></span>Exercice 6

Calculer le résultat des multiplications posées suivantes :

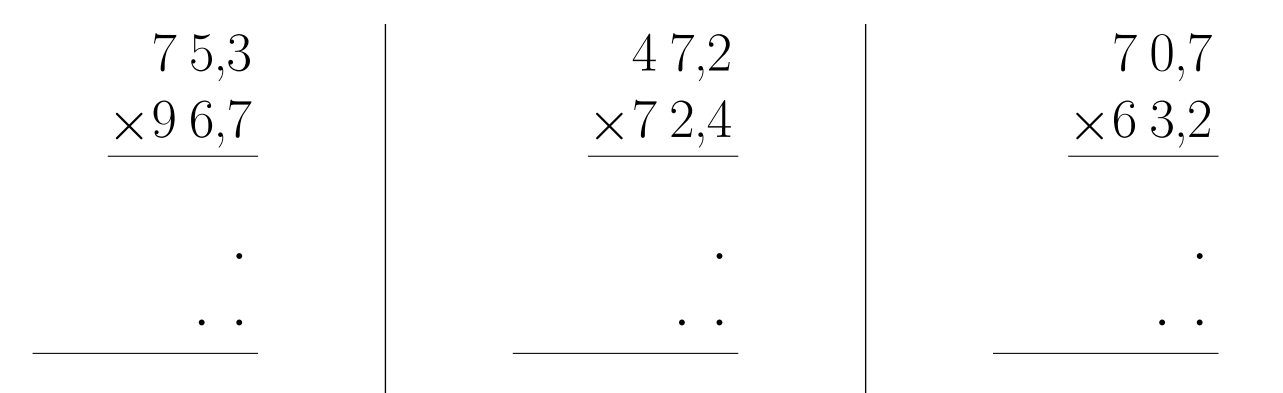